## How To Manually Add Service To Windows Xp From Network >>>CLICK HERE<<<

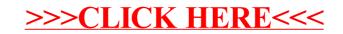